## **9-5 3Dカタログのマスタをリストアする**

3Dカタログマスタのバックアップファイル(.cmz)をリストアします。

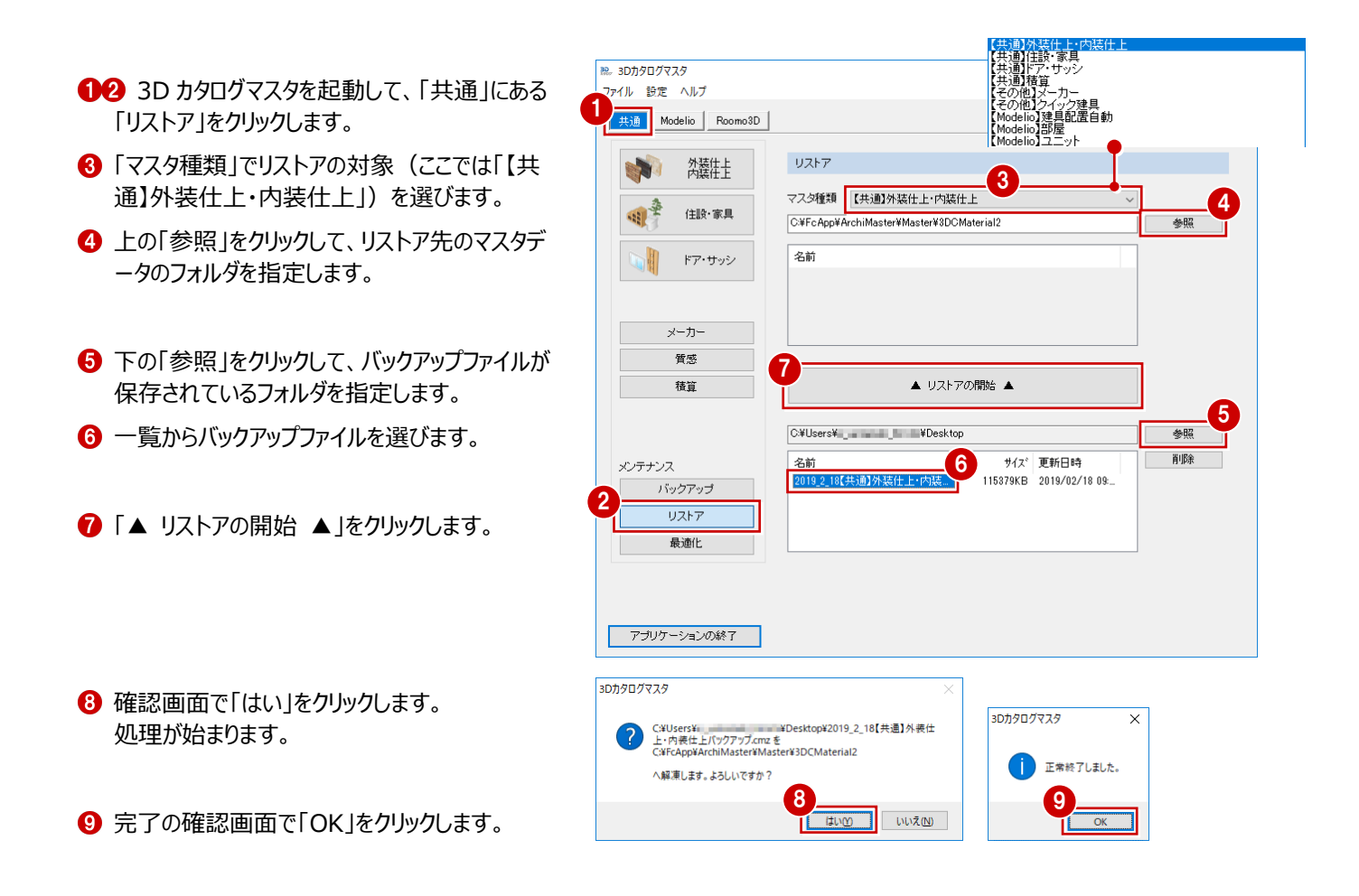

## **リストア先にマスタデータが存在する場合**  $301/20/27$ リストア先にマスタデータが存在する場合は、上書きの確認画面が表示されます。 3DCMaterial.cdb 上書きするときは「はい」、リストア先を変更するときは「いいえ」をクリックします。 解凍先に同名のファイルが存在します。上書きしてよろしいですか? [はい<u>の</u> | いいえ(N)